# **supersite spanish [answers.pdf](http://pdfsdirectory.top/download.php?q=supersite spanish answers.pdf)**

**FREE PDF [DOWNLOAD](http://pdfsdirectory.top/download.php?q=supersite spanish answers.pdf) [NOW!!!](http://pdfsdirectory.top/download.php?q=supersite spanish answers.pdf)**

Source #2:

# **supersite spanish [answers.pdf](http://pdfsdirectory.top/download2.php?q=supersite spanish answers.pdf) FREE PDF [DOWNLOAD](http://pdfsdirectory.top/download2.php?q=supersite spanish answers.pdf)**

There could be some typos (or mistakes) below (**html to pdf converter** made them): 22 RESULTS

#### Learn **Spanish** Online at **[StudySpanish.com](http://studyspanish.com/) studyspanish.com**

Learn **Spanish** with our free online tutorials with audio, cultural notes, grammar, vocabulary, verbs drills, and links to helpful sites.

## AP Central - AP **Spanish** [Language](http://apcentral.collegeboard.com/apc/public/courses/teachers_corner/3499.html?excmpid=MTG243-PR-32-cd) and Culture Course Home â ¦

**apcentral.collegeboard.com** › â ¦ › [Course](http://apcentral.collegeboard.com/apc/public/courses/teachers_corner/index.html) Home Pages Explore essential course resources for AP **Spanish** Language and Culture, and review teaching strategies, lesson plans, and other helpful course content.

#### Tommy's #1 **SHANIA TWAIN [SuperSite](http://shaniasupersite.com/shania_news.html) - Shania News & Notes** shania**supersite**.com/shania\_news.html

message board world tour bio fun facts quotes discography multimedia lyrics awards pic of the week picture gallery fan zone appearances on dvd shania ...

## CDC - **[Rabies](https://www.cdc.gov/rabies/index.html)**

### https://**www.cdc.gov**/**rabies**

**Rabies** is a preventable viral disease of mammals usually transmitted through the bite of an infected animal. The **rabies** virus infects the central nervous system ...

### English to French, Italian, German & Spanish [Dictionary](http://www.wordreference.com/) ... **www.wordreference.com**

Free online dictionaries - **Spanish**, French, Italian, German and more. Conjugations, audio pronunciations and forums for your questions.

## Portal [dictionary](http://www.yourdictionary.com/portal) definition | portal defined

www.yourdictionary.com/**portal** Known also as Web **portal**, is a special kind of Website. The term **portal** was initially

given to large Internet search engines that expanded their offerings to include ...

## Construction ERP Software, Work & [Procurement](http://www.softtech-engr.com/) Management

#### ... www.softtech-engr.com

SoftTech Engineers Pvt Ltd specializes in Construction ERP Software, providing Work & Procurement Management and e-governance in India, UAE, Africa.

### Q: How can I configure [Microsoft](http://windowsitpro.com/outlook/q-how-can-i-configure-microsoft-outlook-2010-correctly-proof-messages-language-other-primary) Outlook 2010 to correctly ... **windowsitpro.com** › [Exchange](http://windowsitpro.com/exchange-server) Server › [Outlook](http://windowsitpro.com/exchange-server/outlook)

Aug 18, 2011 · Q: How can **I configure Microsoft Outlook 2010 to correctly** proof messages in a language other than the primary language of my Microsoft Office â ¦

## Where in the registry is the [language](http://windowsitpro.com/systems-management/where-registry-language-setting-each-user-stored) setting for each ...

**windowsitpro.com** › Systems [Management](http://windowsitpro.com/systems-management) Oct 08, 2000 · Where in the registry I can change the browser['s default language? I don't want to chnage the whole system language, but just the browser (default ...

# [About.com](http://www.about.com/)

## **www.about.com**

The largest source for Expert content on the Internet that helps users answer questions, solve problems, learn something new or find inspiration.

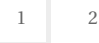

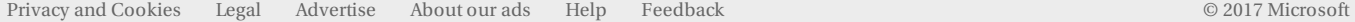